## GoldSMS Blast Config

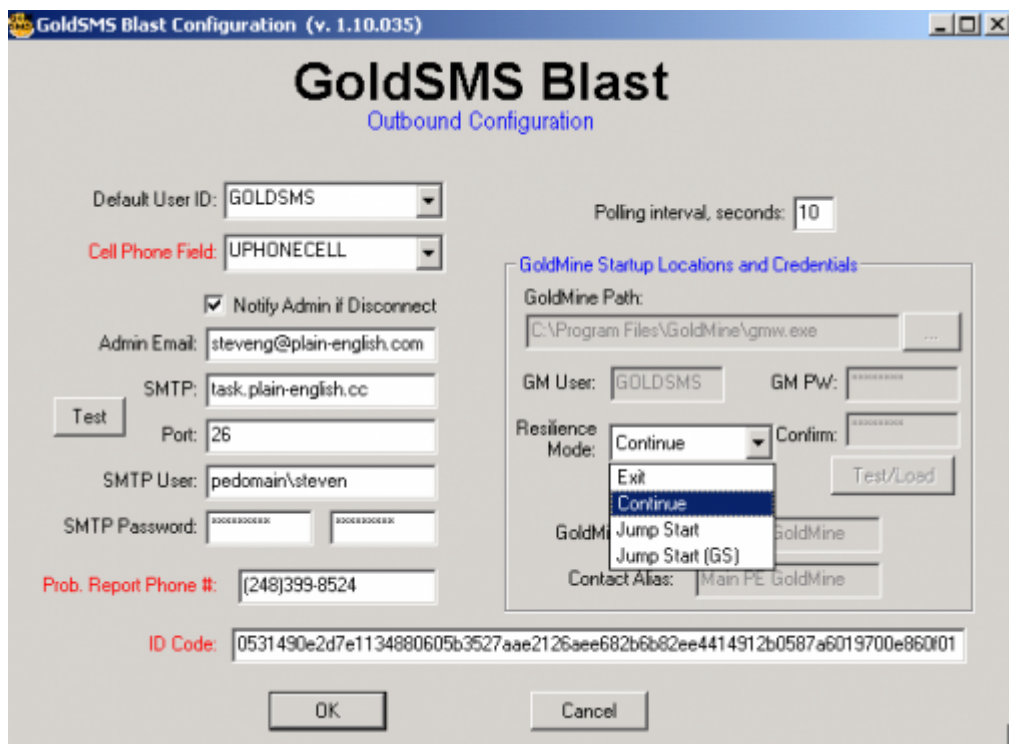

We'll draw your attention to a few of the less-obvious features of GoldSMS Blast.

You must specify a single specific field in which GoldSMS Blast will find the contact's cell number. One implication of this is that GoldSMS Blast cannot, at present, be used to Text "additional" contacts.

## The Problem Report number

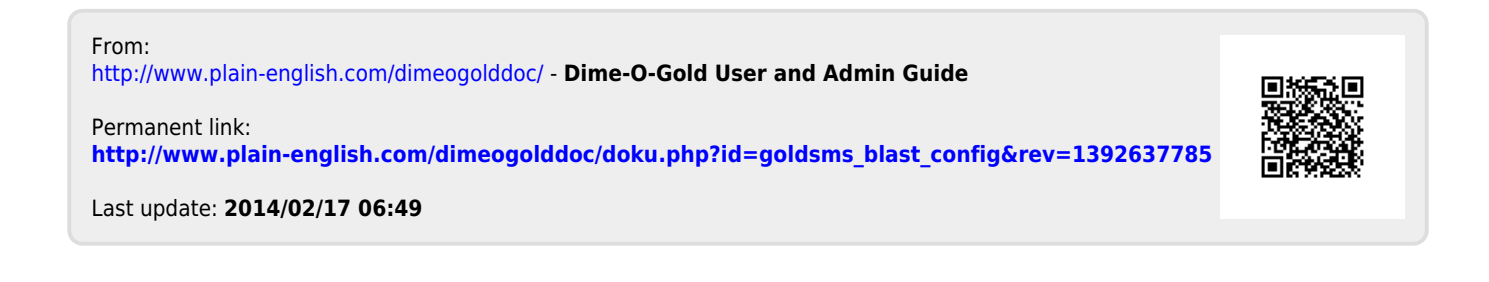